## Programiranje 1 - kolokvijum 2017/18, grupa 1

Napomena: Na Desktopu napraviti direktorijum oblika InicijaliAsistenta\_ImePrezime\_Nalog\_Grupa. Na primer, AV PetarMaric mi17123 1. Tu treba sačuvati rešenja 2. i 3. zadatka u datotekama čija su imena 2.c i 3.c. URM zadatak se radi na papiru. Na vrhu papira je potrebno navesti ime direktorijuma napravljenog na Desktopu.

1. Napisati URM program koji izračunava funkciju:

$$
f(x, y, z) = \begin{cases} z & x = y \\ x + 2y - z & x \neq y, \quad x + 2y \geq z \\ 0 & \text{inac} \end{cases}
$$

Nacrtati odgovarajuci dijagram.

- 2. Napisati program koji sa standardnog ulaza učitava karakter op koji predstavlja opciju, a zatim još pet karaktera koje treba obraditi u zavisnosti od učitane opcije. Ukoliko je karakter op jednak karakteru:
	- C: ukoliko među karakterima za obradu (ne uključujući karakter op) postoje cifre, ispisati njihov zbir na standardni izlaz, a u slucaju da medu karakterima za obradu nema cifara, ispisati 0 na standardni izlaz;
	- M: ispisati na standardni izlaz broj pojavljivanja malih slova medu karakterima za obradu (ne ukljucujuci karakter op);

Ukoliko je ucitana neispravna opcija, ispisati −1 na standardni izlaz i prekinuti program.

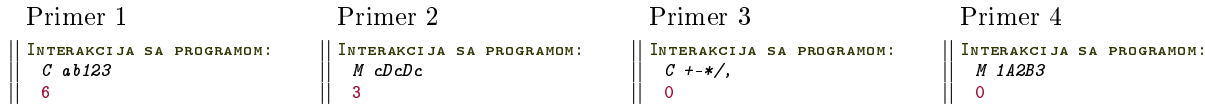

3. Napisati program koji prvo učitava prirodan broj n sa standardnog ulaza, a zatim n celih četvorocifrenih brojeva. Program prvo određuje broj sa najvećom cifrom stotine, a potom na standardni izlaz ispisuje zbir cifara tog broja. Ako postoji vise takvih brojeva, uzeti poslednji od njih. Ukoliko su ulazni podaci neispravni, ispisati -1 na standardni izlaz i prekinuti program.

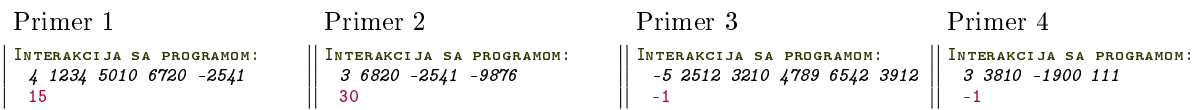